Труды МАИ. 2021. Выпуск № 120 Trudy MAI. 2021. Issues no. 120

## **ИНФОРМАТИКА, ВЫЧИСЛИТЕЛЬНАЯ ТЕХНИКА И УПРАВЛЕНИЕ**

Научная статья УДК 678.067.9:678.049 DOI: [10.34759/trd-2021-120-15](Попов_Верейкин_Насонов_.docx)

# **Исследование физических особенностей авиационных систем с применением математического моделирования на примере системы воздушного охлаждения**

## **Евгений Петрович Попов<sup>1</sup>**✉**, Александр Александрович Верейкин<sup>2</sup> ,**

## **Федор Андреевич Насонов<sup>3</sup>**

1,2,3Компания «Сухой», Москва, Россия

<sup>3</sup>Московский авиационный институт (национальный исследовательский университет), Москва, Россия

## $1$ [zhe3754@yandex.ru](file:///E:/Рабочий%20стол/AppData/Local/Temp/Tmp_view/zhe3754@yandex.ru)

*Аннотация.* В настоящее время изучение физических особенностей бортовых авиационных систем является основным способом оценки их эффективности и работоспособности перед началом летных испытаний. В связи с возникновением новых систем требуется их детальная отработка еще до установки на борт. В ходе расширения функциональности применения летательных аппаратов разработки ПАО «Компания «Сухой» возникла необходимость решения проблемы оптимизации геометрии воздушных систем при совместных расчетах гидравлических и тепловых процессов. Для этого применяются специальные программные комплексы, позволяющие воспроизвести реальные процессы изменения параметров таких систем с помощью математических моделей, достаточно точно описывающих

Trudy MAI. Issues no.120

характеристики и конструкцию этих систем. Настоящая работа посвящена отработке системы воздушного охлаждения (СВО) в программном комплексе SimInTech. Было смоделировано два случая отработки системы, в ходе исследования более полно отражена реальная картина работы СВО. Применение математического моделирования в программном комплексе SimInTech обеспечило возможность исследования физических особенностей системы, а также выявления её недостатков с целью их устранения на ранних стадиях проектирования.

*Ключевые слова***:** система воздушного охлаждения, математическая модель, программный комплекс SimInTech, корректировка алгоритмов системы воздушного охлаждения

*Для цитирования:* Попов Е.П., Верейкин А.А, Насонов Ф.А. Исследование физических особенностей авиационных систем с применением математического моделирования на примере системы воздушного охлаждения // Труды МАИ. 2021. № 120. DOI: [10.34759/trd-2021-120-15](Попов_Верейкин_Насонов_.docx)

# **INFORMATICS, COMPUTATION ENGINEERING AND MANAGEMENT** Original article

**Investigation of the physical features of aviation systems using mathematical modeling using the example of an air cooling system**

**Eugene P. Popov<sup>1</sup>**✉**, Alexander A. Vereikin<sup>2</sup> , Fedor A. Nasonov<sup>3</sup>** *1,2,3«Sukhoi» Company, Moscow, Russia <sup>3</sup>Moscow Aviation Institute (National Research University), Moscow, Russia 1 [zhe3754@yandex.ru](file:///E:/Рабочий%20стол/AppData/Local/Temp/Tmp_view/zhe3754@yandex.ru)*✉

Trudy MAI. Issues no.120

*Abstract.* The relevance of the research issue lies in the need to check and adjust algorithms of aviation systems at each stage of their development. In connection with the expansion of the application scope of aircraft developed by PJSC "Sukhoi Company", a need arises to solve the problem of geometry optimization in joint hydraulic and thermal calculations. For this purpose, special software complexes are being employed that allow replacing real complex systems structures with structural schemes in the form of blocks, i.e. mathematical models that fully describe these systems' structures. Practice has shown that, along with the existing methods for technical condition monitoring of the air cooling system (SVO) as part of a prospective unmanned aerial vehicle (UAV), there is a necessary to perform automated monitoring of the trend of product parameters during flight tests [1]. Let us consider how the method applied in the presented article will affect economic efficiency on the example of a PJSC "Sukhoi Company" prospective unmanned aerial vehicle (UAV). The insurance cost of the aircraft equals to 1.3 billion rubles, the insurance cost of the ground control point of a promising UAV is designated at 145 million rubles. Thus, the total price of the manufactured goods is 1.445 billion rubles [1]. The price is determined based on the cost recovery principle, where no more than 20% is the cost of the head contractor's work. In summary we get the price of the goods produced of 1.445 million rubles, and the cost of the goods produced of 290 million rubles (20% of 1.445 billion rubles) [2]. To achieve this goal, the following tasks were identified and solved by the implementation and development of the algorithms SVO in the SimInTech PC, which allowed improving the efficiency of the workflow and eliminating system shortcomings. The structure of the SVO mathematical model building in the SimInTech PCSVO is a complex-branched network of pipelines,

Trudy MAI. Issues no.120

including various units such as heat exchangers, dampers, dehumidifiers, check valves, overpressure sensors and temperature sensors. Calculation of such systems manually or with the state-of-the-artn computational fluid dynamics software systems requires significant computational resources and labor intensity. Due to the "Set conditions" block, various situations of electric fans operation (EV) are modeled, which ultimately allows apprehending of the system behavior in the situation being considered. It offers the possibility to simulate failure situations and timely detect and eliminate the system weaknesses. The method for creating the SVO mathematical model, which includes the physical processes, occurring in the system, and control algorithms, allows developing the basics for solving the problem of reliable control of the technical condition of the SVO as part of a promising UAV during operation. It allows as well detecting malfunctions occurrence, preventing thereby the irreversible process of the system destruction. The three considered cases of the SVO functioning simulation clearly demonstrate that application of the proposed method of working out allows identify the system operation shortcomings and increase the workflow efficiency.

*Keywords*: air cooling system, mathematical model, SimInTech software package, correction of air cooling system algorithms

*For citation*: Popov E.P., Vereikin A.A., Nasonov F.A. Investigation of the physical features of aviation systems using mathematical modeling using the example of an air cooling system. *Trudy MAI,* 2021, no. 120. DOI: [10.34759/trd-2021-120-15](Попов_Верейкин_Насонов_.docx)

Труды МАИ. Выпуск № 120 Trudy MAI. Issues no.120

#### **Введение**

Практика показала [1, 2], что наряду с существующими методами контроля технического состояния СВО, в составе беспилотного летательного аппарата (БПЛА) в процессе летных испытаний необходимо выполнять автоматизированный контроль тренда параметров изделия. Анализ изменения значений параметров во времени позволяет обнаружить возникновение неисправностей в СВО, которые могут послужить непосредственной причиной возникновения опасной ситуации. При помощи специальных программных комплексов, к примеру, ANSYS или SimInTech, возможно заблаговременно выявить и устранить развивающиеся отказы, тем самым обеспечив безопасность полетов [3].

Цель настоящего исследования – синтез и отработка алгоритмов СВО перспективного БПЛА в программном комплексе SimInTech для повышения эффективности рабочего процесса и устранения недостатков системы. В рамках достижения поставленной цели были выявлены и устранены причины возможных отказных ситуаций СВО.

Для достижения поставленной цели были определены и решены следующие задачи: реализация и отработка алгоритмов СВО в программном комплексе SimInTech; повышение эффективности рабочего процесса и устранение недостатков системы.

Методом исследования, применяемым в данной работе, является имитация функционирования системы с использованием средств программного комплекса SimInTech.

Trudy MAI. Issues no.120

Актуальность темы исследования заключается в необходимости проверки и корректировки алгоритмов систем на каждом этапе отработок. В настоящее время алгоритмы работы авиационных систем регулярно проходят проверки на различных экспериментальных стендах. Результаты, полученные в настоящей работе, позволят сократить сроки проверок, а также уменьшить трудозатраты на данные виды работ.

Новизна данного способа отработки системы состоит в его применении для корректировки алгоритмов работы СВО в сочетании с моделированием основных физических процессов, протекающих в СВО. Предлагаемый способ может быть применен к бортовой системе летательного аппарата любого типа.

### **1. Краткое описание и принцип работы системы воздушного охлаждения**

СВО предназначена для принудительного охлаждения блоков аппаратуры, размещенных в приборных отсеках перспективного БПЛА за счет подачи атмосферного воздуха с осуществлением его воздушно-испарительного охлаждения при использовании воды в качестве хладагента.

СВО включает в себя воздушную распределительную сеть, предназначенную для подачи охлаждающего воздуха в приборные отсеки, и, с помощью электровентиляторов, внутрь блоков бортовой цифровой вычислительной машины (БЦВМ) из состава информационно-управляющей системы (ИУС).

В состав СВО входят: электровентиляторы ЭВ1 – 2, ЭВ3 – 4, ЭВ5 – 6, соединенные с воздушной распределительной сетью через обратные клапаны; воздухозаборник (ВЗ); водоиспарительный теплообменник (ВИТ); влагоотделитель (ВО); датчики избыточного давления (ДД); датчики температуры (ДT); обратные

Труды МАИ. Выпуск № 120 Trudy MAI. Issues no.120 клапаны (КО).

Принципиальная схема СВО приведена на Рис. 1, при этом использованы следующие обозначения: ПОШ – передняя опора шасси; БЦВМ – бортовая цифровая вычислительная машина; СЭС – система электроснабжения; СЧФ – средняя часть фюзеляжа; ГЧФ – головная часть фюзеляжа; НЧФ – носовая часть фюзеляжа; ИУС – информационно-управляющая система.

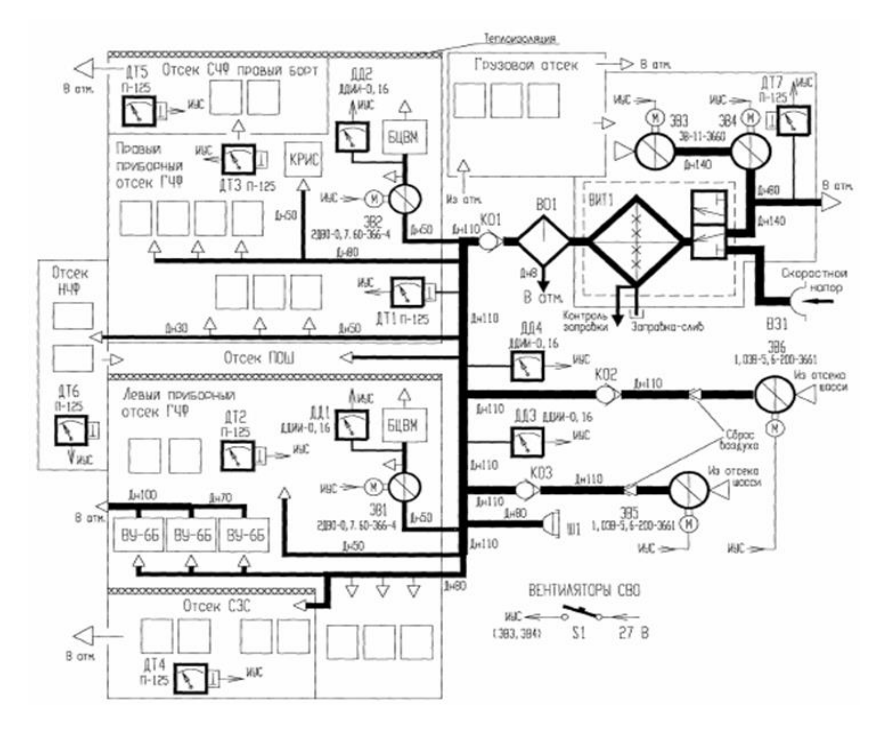

Рис. 1. Принципиальная схема СВО

# 1.1. Структура построения математической модели СВО в программном комплексе SimInTech

СВО представляет собой сложно-разветвленную сеть из трубопроводов, включающую различные агрегаты: теплообменники, заслонки, влагоотделители, обратные клапаны, датчики избыточного давления и датчики температур. Расчет таких систем вручную или с использованием современных программных комплексов вычислительной гидродинамики (CFD-коды) характеризуется высокой

Trudy MAI. Issues no.120

трудоёмкостью и требует значительных вычислительных ресурсов. Часто требуется проведение нескольких расчетов с целью получения заданных гидравлических или тепловых параметров при варьировании других параметров или же требуется проведение расчетов по нескольким профилям работы летательного аппарата [4].

Для решения проблемы оптимизации геометрии при совместно реализуемых гидравлическом и тепловом расчетах применяются специальные программные комплексы, позволяющие заменить реальные сложные устройства и системы структурными схемами в виде блоков – математических моделей, описывающих работу данных устройств и систем с требуемой точностью [5].

Одним из таких программных комплексов является отечественный программный комплекс SimInTech, который относится к системам автоматизированного проектирования (САПР) логико-динамических систем, описываемых во входо-выходных отношениях.

Рассмотрим модель СВО изделия перспективного БПЛА которая включает в себя две основные части: схему автоматики и схему теплогидравлики.

Схема автоматики – проект SimInTech, содержащий набор взаимосвязанных алгоритмов управления отдельной подсистемой объекта управления. Может также содержать математические модели объектов управления, реализованные в виде входо-выходных схем или набранных на встроенном языке программирования. Схема автоматики набирается из блоков общетехнической библиотеки и рассчитывается встроенным в SimInTech математическим ядром.

Схема теплогидравлики – проект SimInTech, содержащий расчетную схему

Trudy MAI. Issues no.120

теплогидравлической модели отдельной подсистемы объекта управления [6, 7].

Все управление моделью осуществляется в эскизном окне схемы автоматики; здесь формируются и передаются основные сигналы, поступающие на управление заслонками, валом турбомашины и т.д. Таким образом, осуществляется функциональная связь между объектами регулирования и основными агрегатами. В схеме теплогидравлики создается модель СВО, включающая в себя трубопроводы, теплообменные аппараты, турбокомпрессор, заслонки и т.д. Связь между схемой теплогидравлики и схемой автоматики осуществляется через базу данных сигналов [8,9,10,11].

База данных сигналов – программный модуль \*sdb.dll (SignalsDataBase), который организует подключение к проекту файла базы данных сигналов, содержащего в структурированном виде глобальные сигналы (переменные) проекта. В файле базы данных сигналов хранятся структура и сигналы проекта, сгруппированные по принадлежности к тому или иному моделируемому объекту отнесённому к соответствующей категории. Файл базы данных хранит начальные значения сигналов, определяемые пользователем, и их «текущие» значения (записываются в момент последнего сохранения файла). База данных сигналов позволяет организовать совместный расчет нескольких проектов с обменом данными через оперативную память на одном вычислительном узле (пакет проектов) либо через сеть на нескольких вычислительных узлах (распределённый расчет). Также база данных поддерживает механизм исходных состояний (так называемых рестартов), позволяет фильтровать сигналы, организовывать запросы к базе данных из языка

Труды МАИ. Выпуск № 120 Trudy MAI. Issues no.120 программирования.

Таким образом, динамика модели, прежде всего, определяется схемой автоматики, т.е. изменением сигналов, которые формируются в эскизном окне схемы автоматики и передаются в схему теплогидравлики. Такими сигналами могут быть: изменение высоты полета, числа Маха, положения заслонок (открыта/закрыта/промежуточное положение), частота вращения ротора турбомашины (или степень сжатия/расширения турбомашины).

#### **1.1.1. Моделируемые агрегаты и принятые упрощения**

В данной работе применялись модели таких агрегатов СВО, как:

- ‒ трубопроводы;
- ‒ теплообменник увлажнительный;
- датчики давлений и температур.

Внутренняя структура модели (Рис. 2) представляет собой проточный гидравлический канал.

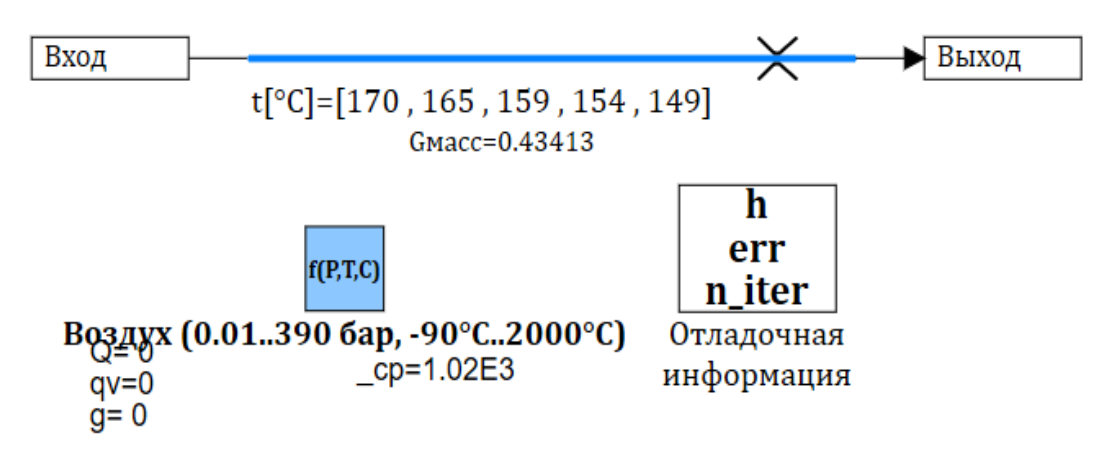

Риc. 2. Внутренняя структура модели теплообменника

2. Основные алгоритмы управления в схемах СВО

Trudy MAI. Issues no.120

В программном комплексе SimInTech были разработаны алгоритмы управления СВО. Основные субмодели, содержащие блоки, отвечающие за алгоритмы работы СВО – профиль полета и алгоритмы [11,12,13,14].

#### 2.1. **Математические модели блоков профиля полета**

Для исследования различных режимов работы СВО используется автоматика (схема общего вида в программном продукте SimInTech) с возможностью задания профиля полета БПЛА.

Задание профиля полета (число Маха, высота в зависимости от времени) реализуется в схеме автоматики за счет блоков, реализующих определение параметров атмосферы (температура, давление, влажность), параметров торможения (температура, давление).

На Рис. 3 показаны блоки, отвечающие за расчет параметров атмосферы и параметров торможения.

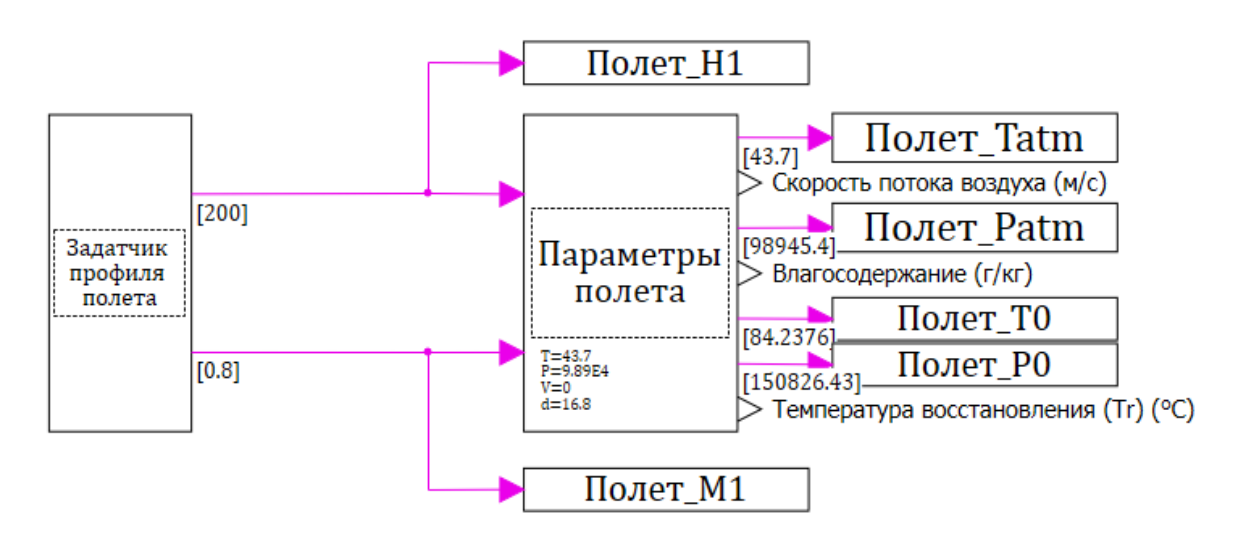

Рис. 3. Блоки задания профиля полета и параметров атмосферы, параметров торможения Блоки «Задатчик профиля полета» и «Параметры полета» являются также субмоделями. Внутренняя структура блока приведена на Рис. 4

Trudy MAI. Issues no.120

Субмодель состоит из стандартных блоков «циклограмма», «интегратор с ограничением», «ключ управляемый перекидной» и констант. При ручном вводе высоты и числа Маха активируется алгоритм с включением интегратора, при программном задании профиля полета используется блок «циклограмма» (окно свойств показано на Рис. 5).

Управление между переходом от программного задания профиля полета к ручному вводу происходит во внутреннем скрипте (Рис. 6).

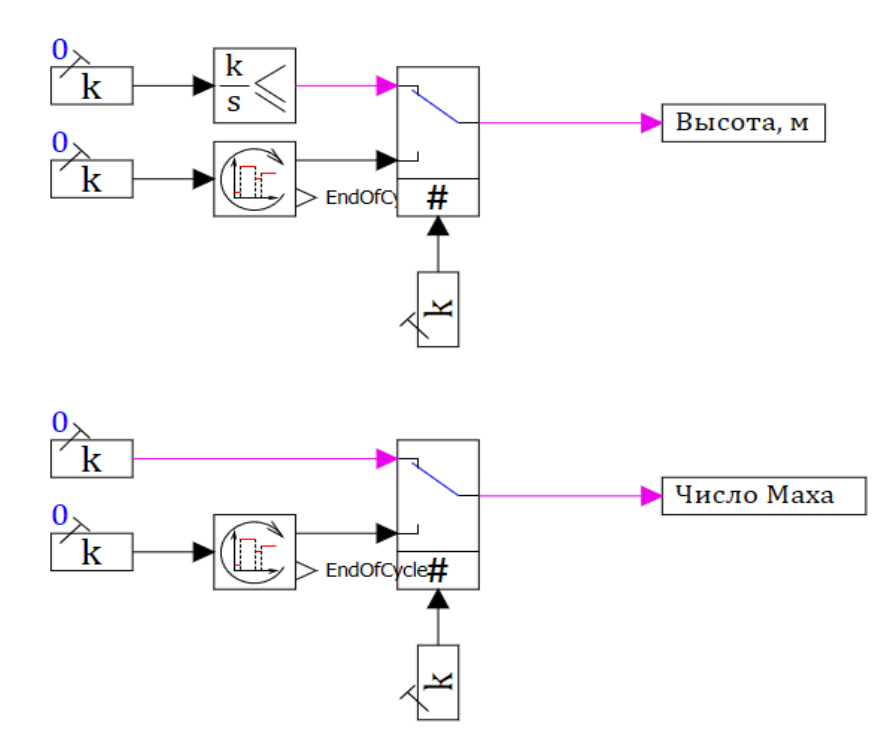

Рис. 4. Внутренняя структура блока «Задатчик профиля полета»

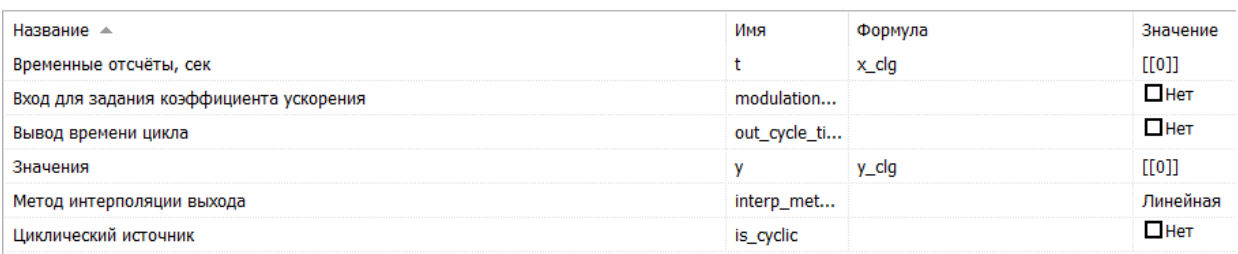

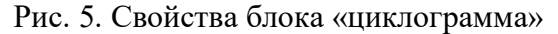

Trudy MAI. Issues no.120

```
if submodel mode=0 then //если включен ручной режим
\boxdot begin
  switch_h=0;swtch s=0;
  aut_rn=0;vs_man=submodel.vert_speed;
  mach nmb=submodel.mach;
 end;
```
Рис. 6. Внутренний скрипт блока «Задатчик профиля полета»

В блоке «Задатчик профиля полета» (Рис. 7) можно выбирать режим задания профиля полета: ручной (задается высота, число Маха для оценки стационарного режима полета) и автомат (задается высота и число Маха от времени для задания полета по профилю, Рис. 8) [16,17,18].

| Название -                 | Имя        | Формула           | Значение |
|----------------------------|------------|-------------------|----------|
| Вертикальная скорость, м/с | vert speed | $\bf{0}$          |          |
| Начальная высота, м        | init alt   | Управление_Height |          |
| Режим                      | mode       |                   | Ручной   |
| Скорость, Мах              | mach       | Управление_Mach   |          |

Рис. 7. Свойства блока «задатчик профиля полета»

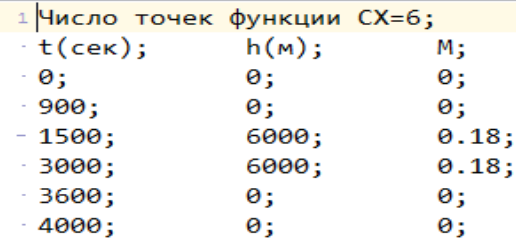

Рис. 8. Свойства блока «задатчик профиля полета» (для режима «ручной» и «автомат») Зависимость скорости звука  $V_{\text{3B}}$  от температуры t, [°C] задана следующей формулой:

$$
V_{\rm 3B} = 20.046796\sqrt{t+273}.
$$

Trudy MAI. Issues no.120

Расчет массовой доли d (%) влагосодержания в теплообменнике системы представлен следующей формулой:

$$
d = -0.0012x^2 - 0.3734x + 1.7582,
$$

где х – высота в км.

# **3. Исследование алгоритмов управления СВО с помощью математической модели и ее алгоритмов управления в программном комплексе SimInTech**

Для проведения оценки различных принципиальных схем СВО БПЛА были разработаны их математические модели. В данном способе используется математическая модель основных аргегатов и узлов СВО (Рис. 9).

#### 3.1. **Математическая модель СВО и ее алгоритм работы**

Данная математическая модель предусматривает расчет режимов работы СВО в соответствии с профилями полета перспективного БПЛА. При расчетах используется шаг синхронизации между автоматикой и теплогидравликой 0,25 Гц.

Математическая модель предназначена для прогнозирования проведения реального объекта, но всегда представляет собой ту или иную степень его идеализации. Управление моделью осуществляется в эскизном окне схемы автоматики; здесь формируются и передаются основные сигналы. Таким образом осуществляется функциональная связь между объектами регулирования и основными

Trudy MAI. Issues no.120

агрегатами. В схеме теплогидравлики создается модель СВО, включающая в себя трубопроводы, теплообменные аппараты, турбокомпрессор, заслонки, влагоотделитель , блоки и отсеки требующие охлаждения. Связь между схемой теплогидравлики и схемой автоматики осуществляется через базу данных сигналов [19,20].

Trudy MAI. Issues no.120

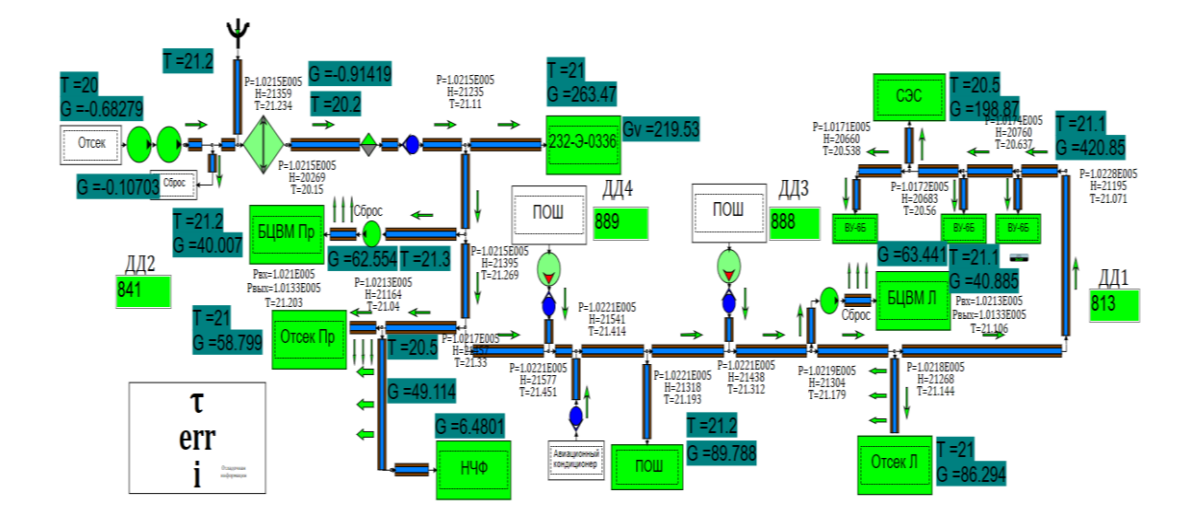

Рис. 9. Математическая модель основных аргегатов и узлов СВО

Упрощенные математические модели отсеков с подключенными датчиками показаны на Рис. 10.

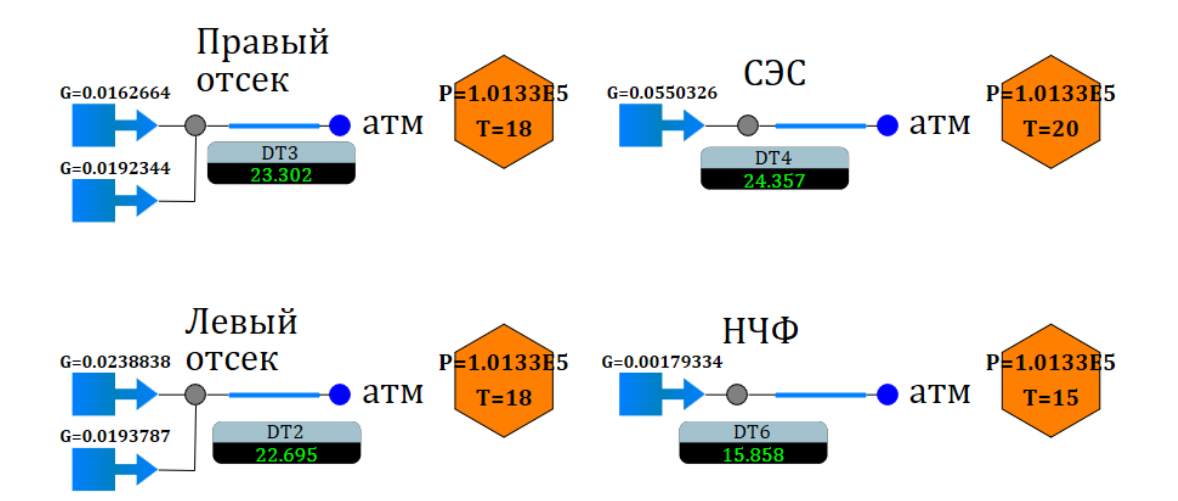

Рис. 10. Блок имитации отсеков

На Рис. 11 показан алгоритм работы датчиков, подключенным к математическим моделям отсеков.

Trudy MAI. Issues no.120

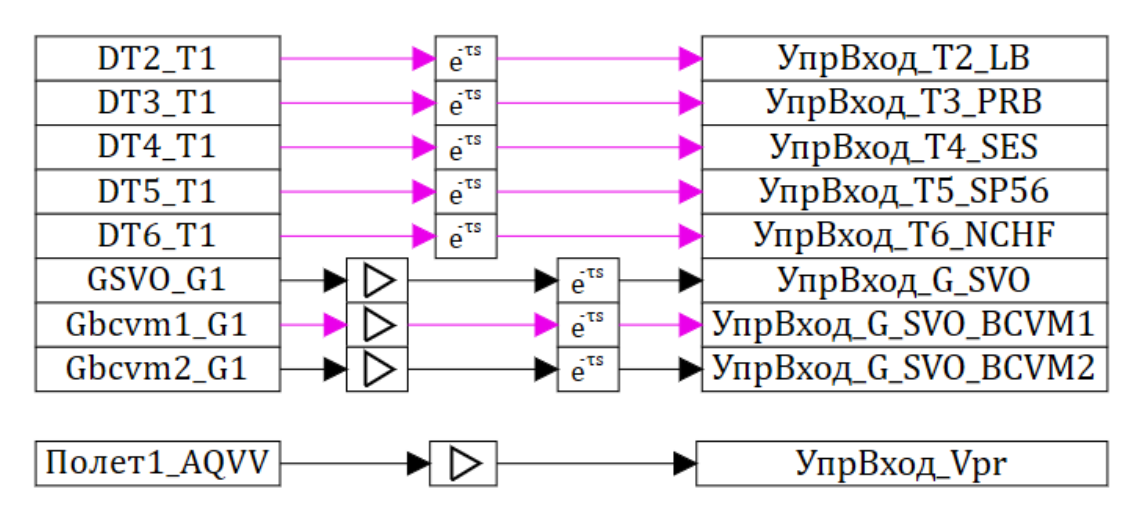

Рис. 11. Внутренний алгоритм блока имитации температурного режима в отсеках

Далее рассмотрим алгоритм СВО в программном комплексе SimInTech, Рис. 12.

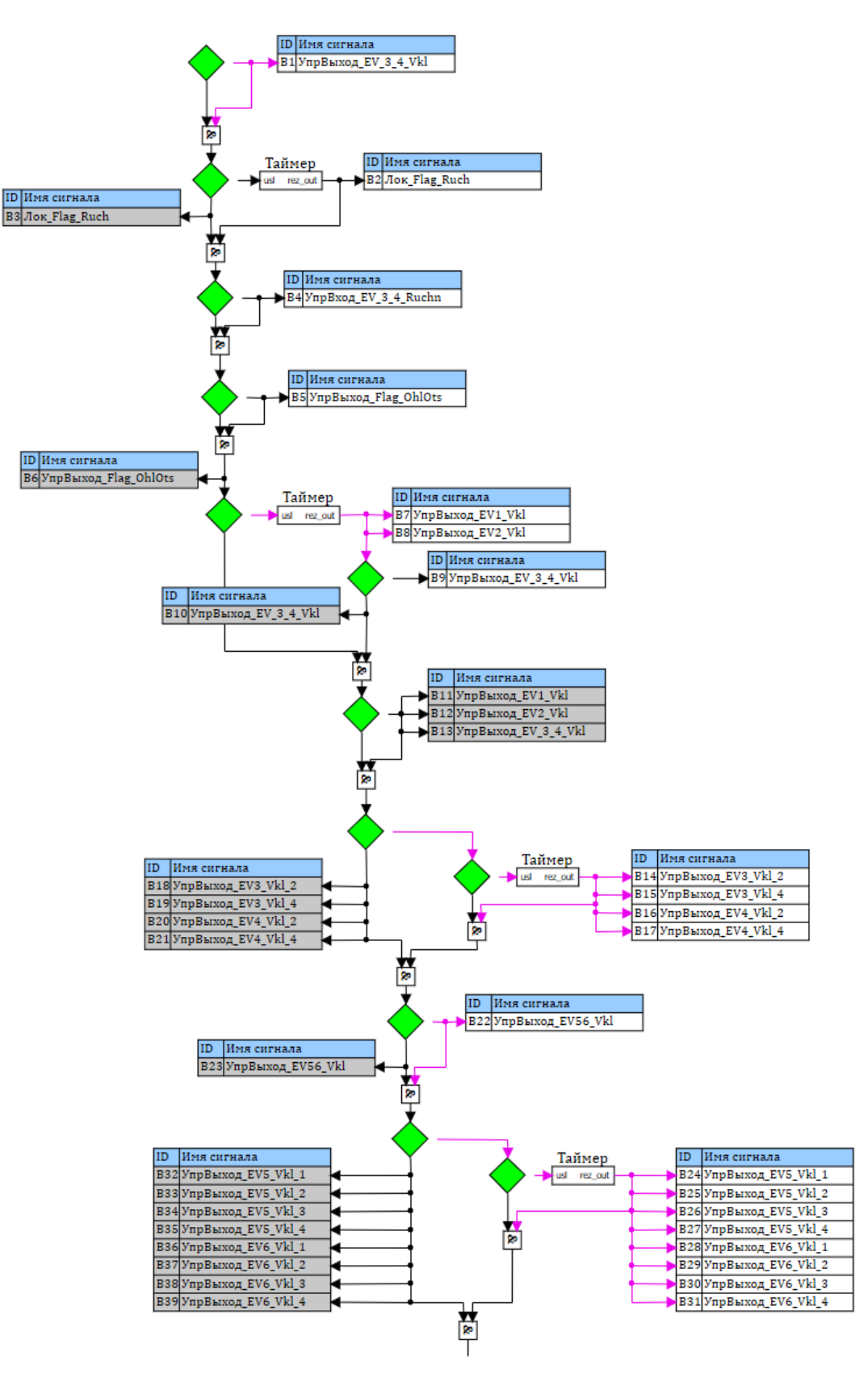

Рис. 12. Алгоритм работы СВО

Trudy MAI. Issues no.120

В программном комплексе SinInTech кодогенерация выполняется таким образом, что

готовый код С можно загружать в контроллер. Таким образом, применён модельно-

ориентированный метод проектирования подразумевающий бесступенчатый переход

от математической модели системы управления непосредственно к её реализации [10,

11, 12].

На примере сгенерированного кода С по алгоритму, показанному на Рис. 13 в виде блока DLL, покажем идентичность работы алгоритмов.

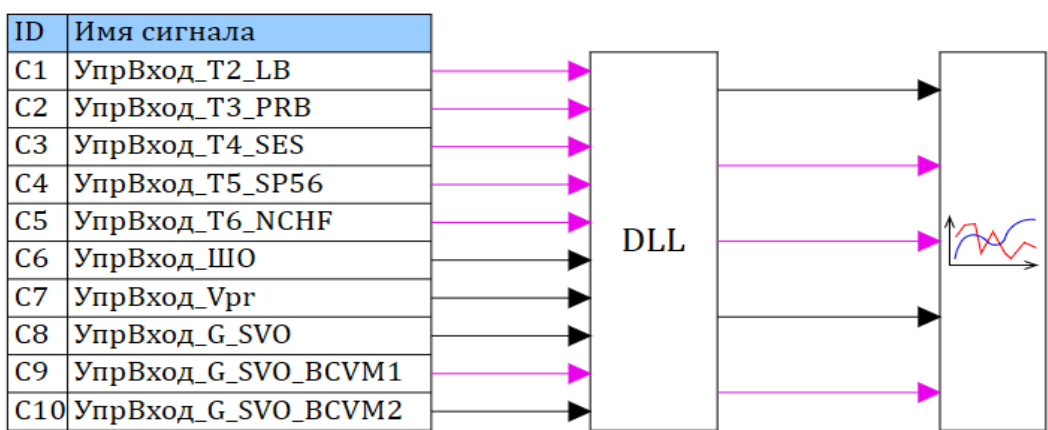

Рис. 13. Алгоритм работы СВО с использованием блока DLL

## 3.2. **Отработка системы воздушного охлаждения с помощью**

## **математической модели, случай № 1**

Рассмотрим несколько вариантов отработок СВО с помощью математической

модели.

Случай № 1. Скрипт блока «Условия включения ЭВ3 и ЭВ4»:

- наличие сигнала «перегрев в приборном отсеке»;
- наличие сигнала «шасси обжато»;
- достаточный расход воздуха от воздухозаборника.

Trudy MAI. Issues no.120

Скрипт блока «Заданные условия»:

- отсутствие сигнала «шасси обжато»;
- наличие сигнала «ЭВ3 и ЭВ4 включены вручную»;
- наличие сигнала разрешения включения ЭВ3 и ЭВ4.

Условия включения ЭВ3 и ЭВ4 не соблюдены, но соблюдены условия включения ЭВ5 и ЭВ6 с самого начала работы.

Скрипт блока «Условия включения ЭВ5 и ЭВ6»:

- отсутствие сигнала «шасси обжато»;
- недостаточный расход в системе СВО.

В связи с этим ЭВ5 и ЭВ6 включены с самого начала работы, блоки БЦВМ и блоки отсеков окрашены в зеленый цвет – расход создаваемый данными электровентиляторами достаточный (Рис. 14).

На графике роста температур в отсеках видно, как первым начинает перегреваться правый отсек на 590 секунде от начала работы СВО, что является условием для включения ЭВ3 и ЭВ4 (Рис. 15).

На графике включения/выключения электровентиляторов видно, что при достижении 40°С в правом отсеке, на 590 секунде, был сформирован сигнал перегрева в отсеках (сигнал отмечен красной линией). Однако в данном случае уже включены ЭВ5 и ЭВ6, и расход воздуха достаточен для охлаждения отсеков, именно поэтому включения ЭВ3 и ЭВ4 не зарегистрированы (Рис. 16).

График включения/выключения электровентиляторов в составе блока DLL подтверждает отсутствие включения ЭВ3 и ЭВ4 и еще раз наглядно показывает

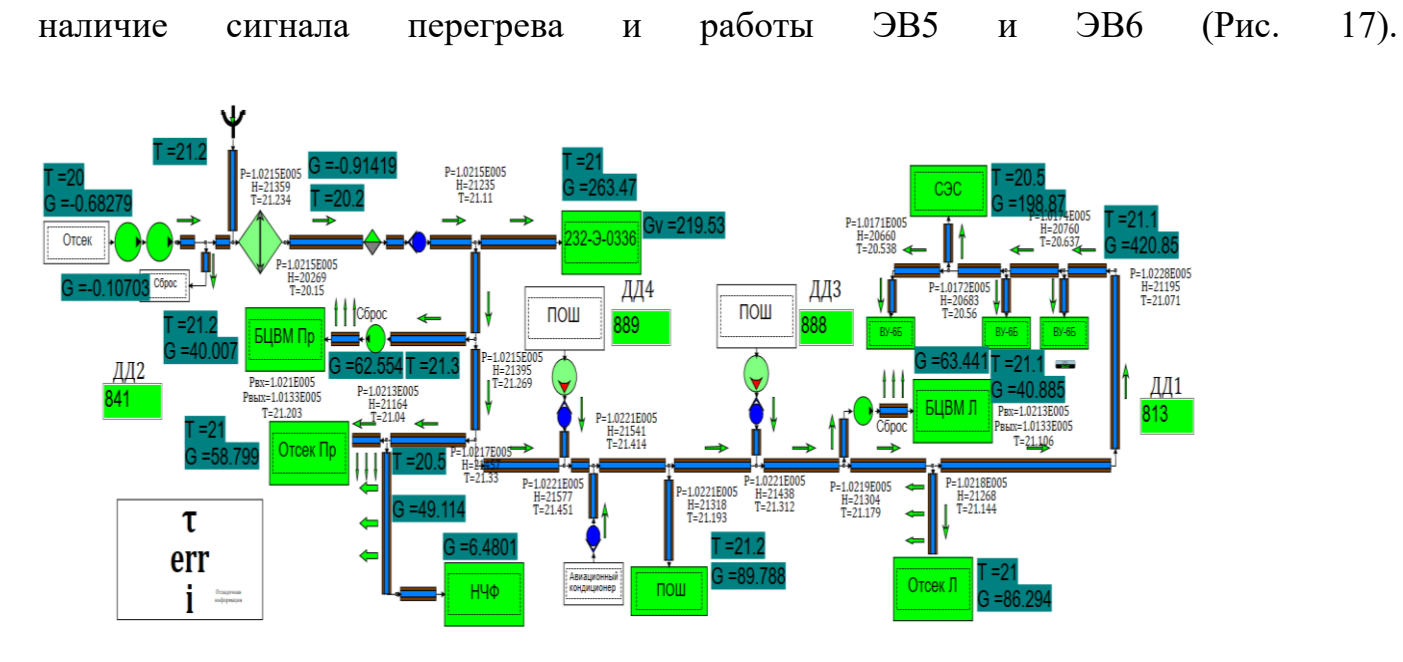

Рис. 14. Математическая модель основных аргегатов и узлов СВО

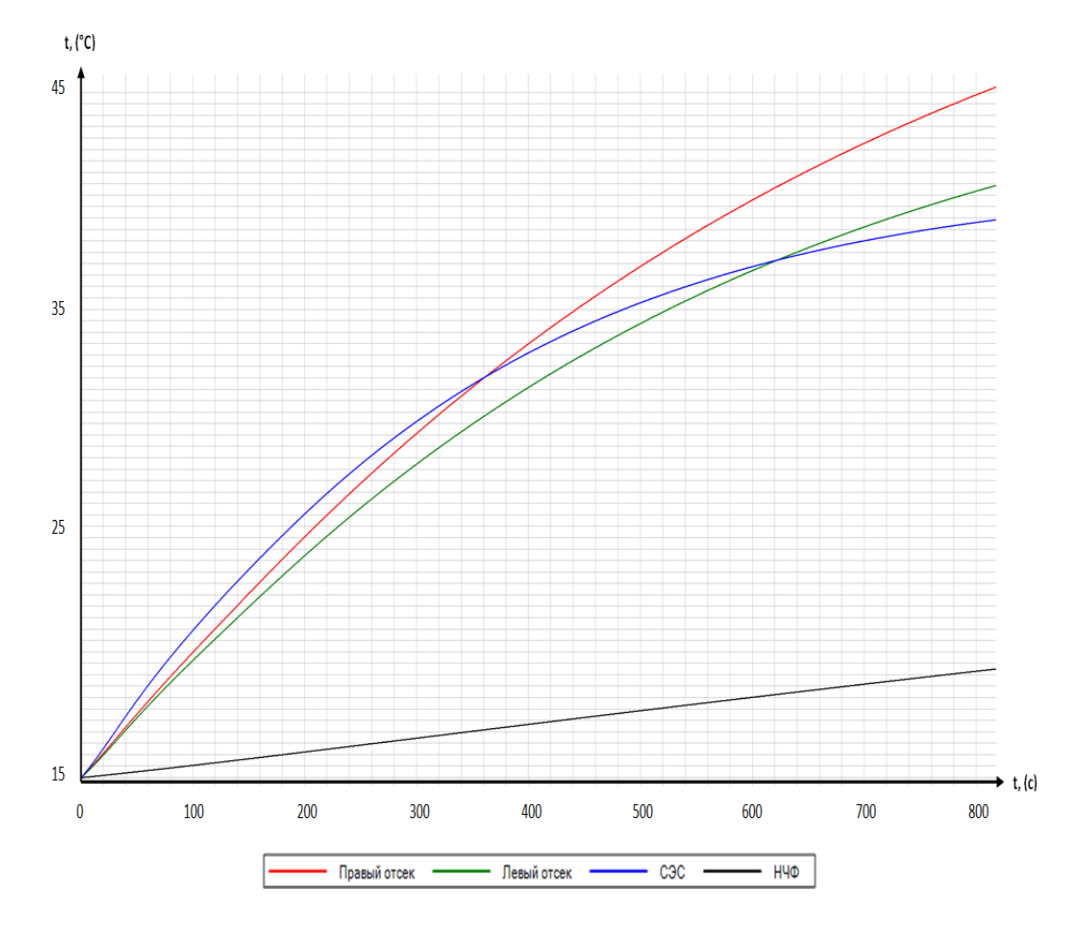

Рис. 15. График роста температур в отсеках с течением времени

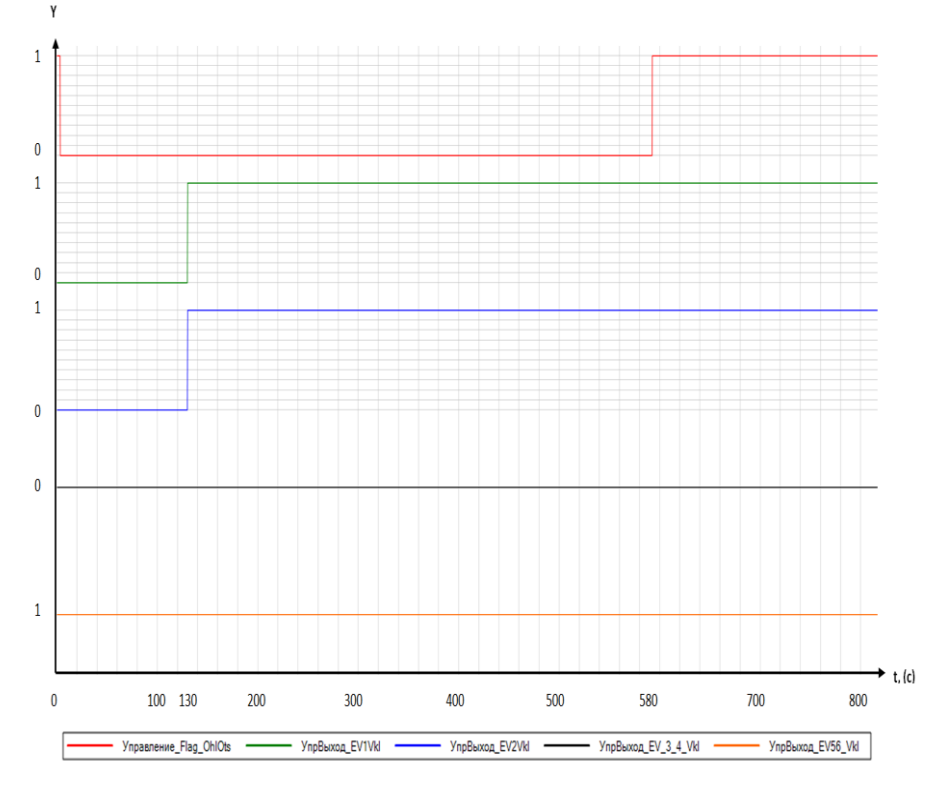

Рис. 16. График включения/выключения электровентиляторов

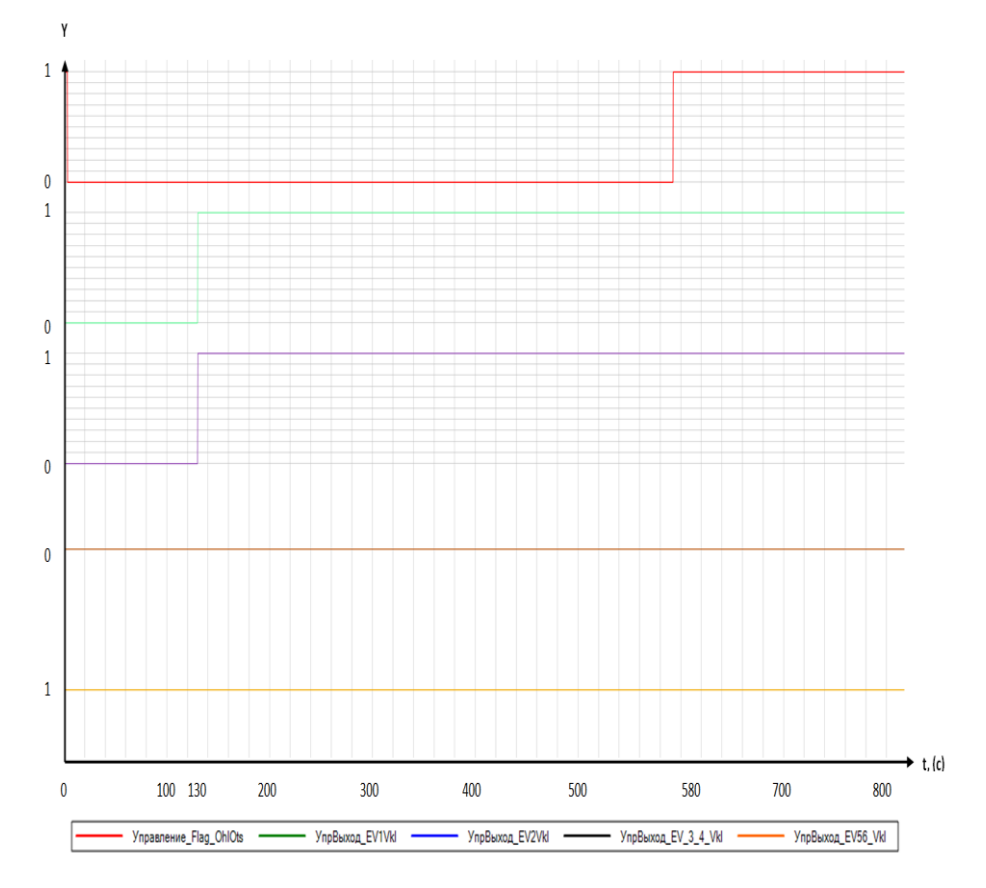

Рис. 17. График включения/выключения электровентиляторов в составе блока DLL

Труды МАИ. 2021. Выпуск № 120

Trudy MAI. 2021. Issues no. 120

Производим корректировку условий моделирования, введя в скрипт блока «Заданные условия» следующие изменения:

наличие сигнала разрешения включения ЭВЗ и ЭВ4;

‒ отсутствие ручного включения;

‒ наличие сигнала «шасси обжато».

В таком случае включение ЭВ1 и ЭВ2 по логике работы системы происходит с задержкой в 130 секунд (Рис. 18).

После включения ЭВ1 и ЭВ2 блоки БЦВМ окрасились в зеленый цвет, что означает начало работы электровентиляторов и наличие расхода воздуха, подаваемого на охлаждение БЦВМ (Рис. 19).

В данном случае первым нагрелся до 40 °С, за 418 секунд, левый отсек (Рис. 20).

На графике включения/выключения электровентиляторов видно, что при достижении 40°С в левом отсеке, на 418 секунде, прошел сигнал перегрева в отсеках (сигнал отмечен красной линией), что привело к включению ЭВ3 и ЭВ4 (Рис. 21).

График блока DLL подтверждает наличие сигнала перегрева в отсеках и включение ЭВ3 и ЭВ4 (Рис. 22).

После чего отмечается рост массового расхода воздуха от ЭВ3 и ЭВ4 (Рис. 23). Все блоки отсеков охлаждаемых СВО окрашиваются в зеленый цвет, что говорит о начале работы ЭВ3 и ЭВ4 и достаточном расходе воздуха (Рис. 24).

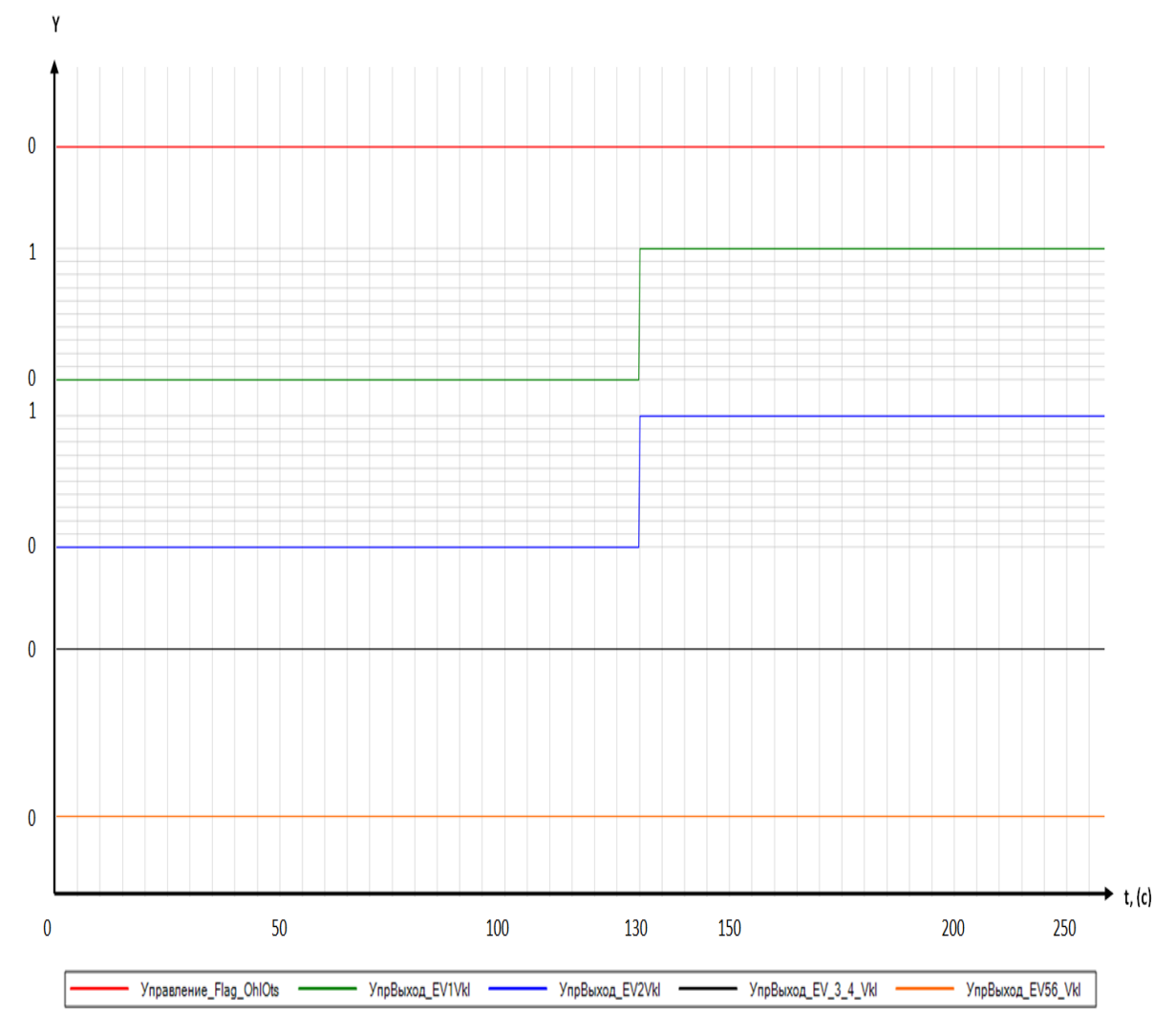

Рис. 18. Включение/отключение ЭВ1 и ЭВ2

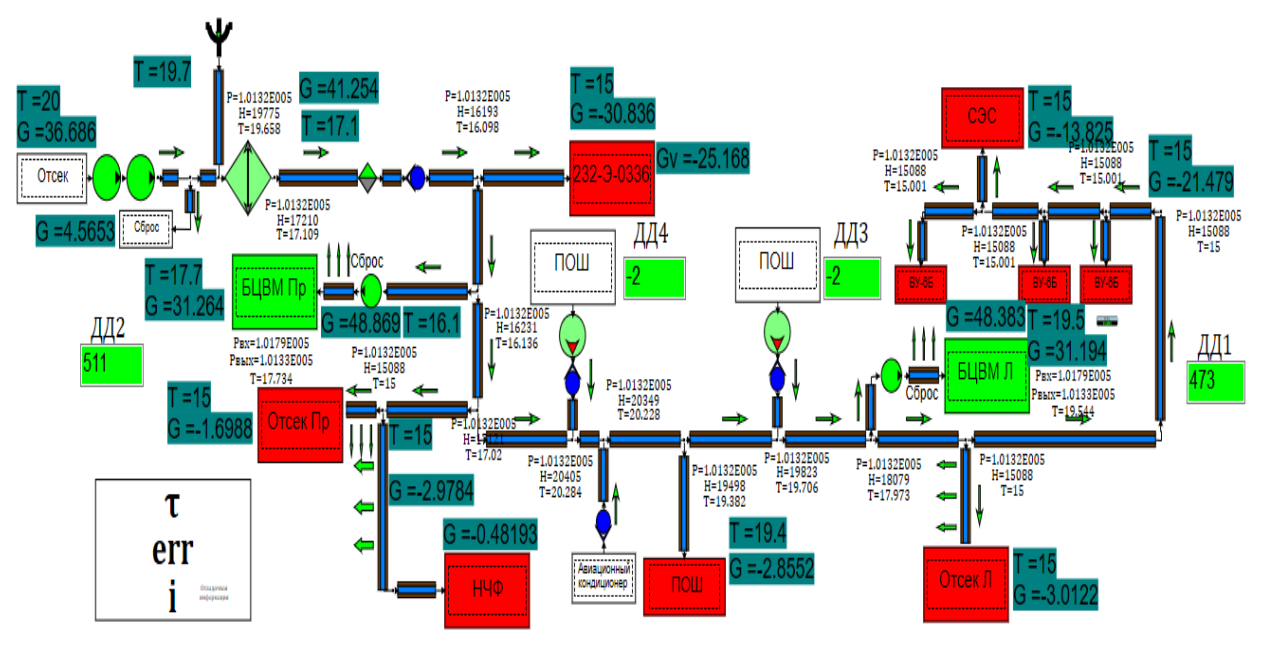

Рис. 19. Математическая модель СВО, работа ЭВ1 и ЭВ2

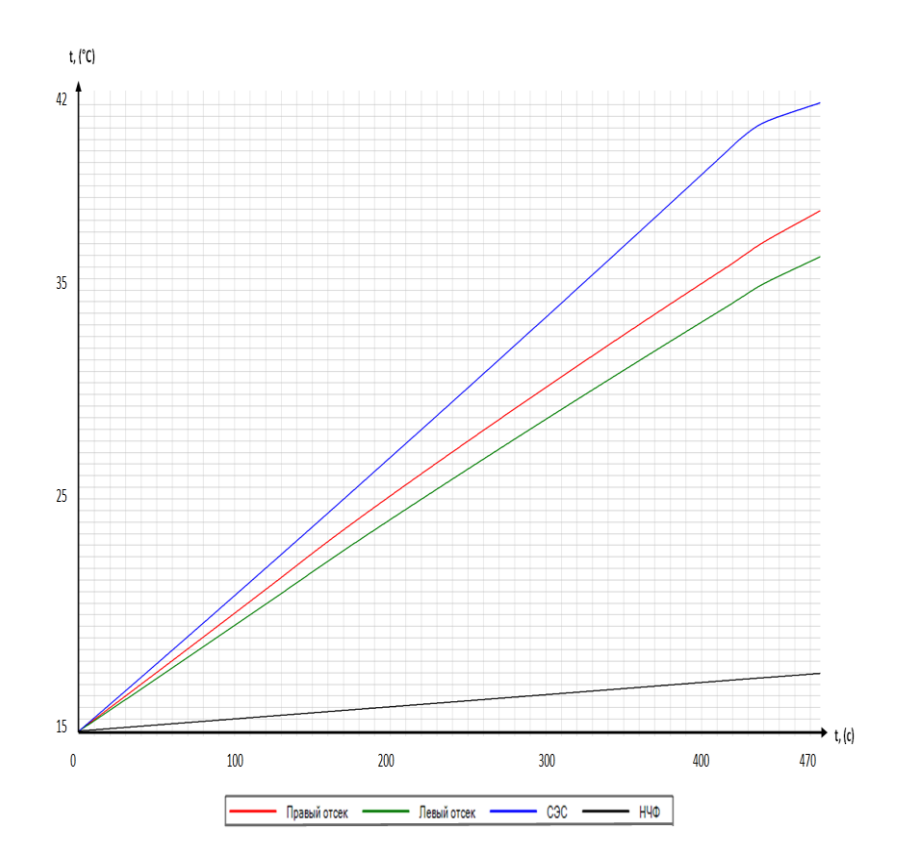

Рис. 20. График роста температур в отсеках с течением времени

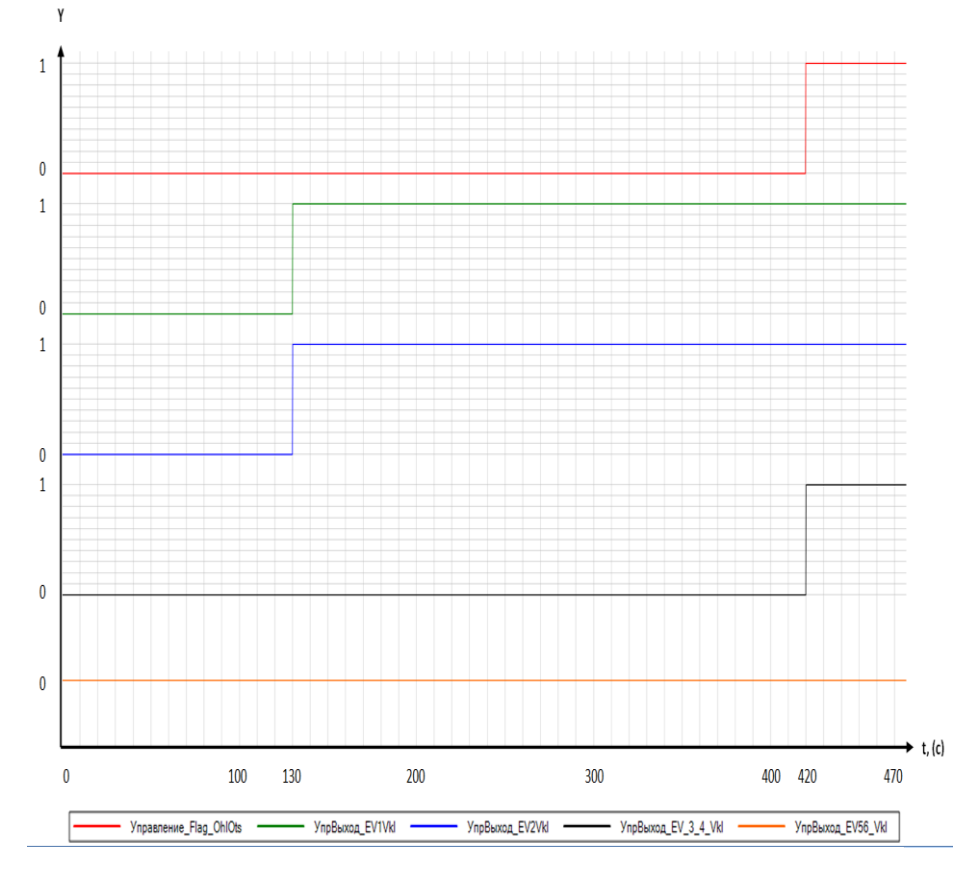

Рис. 21. Включение/отключение ЭВ3 и ЭВ4 в момент прохождении сигнала перегрева

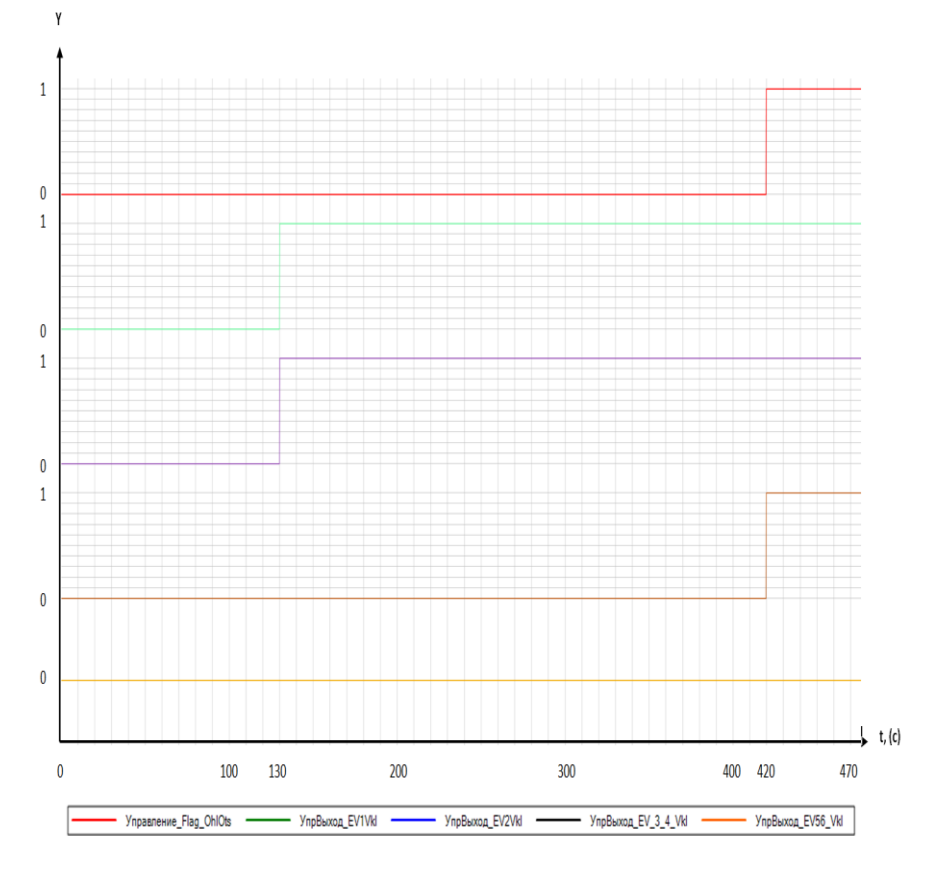

Рис. 22. Включение/отключение ЭВ3 и ЭВ4 в момент DLL

Trudy MAI. Issues no.120

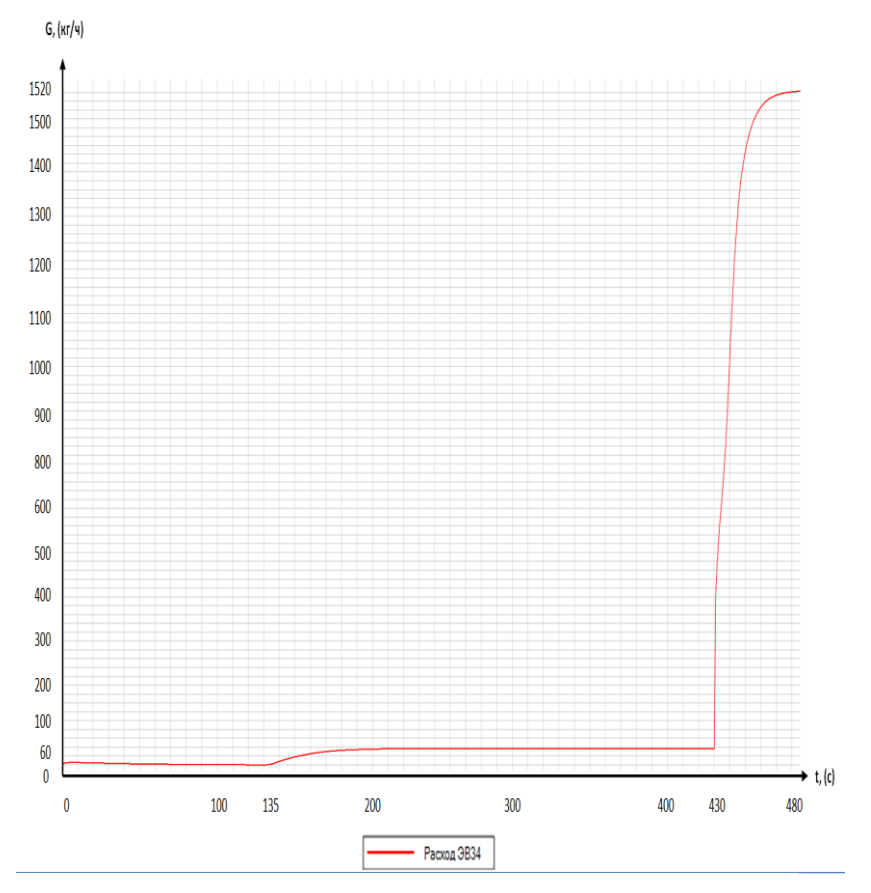

Рис. 23. Массовый расход воздуха от ЭВ3 и ЭВ4 с течением времени

прохождении сигнала перегрева на графике блока

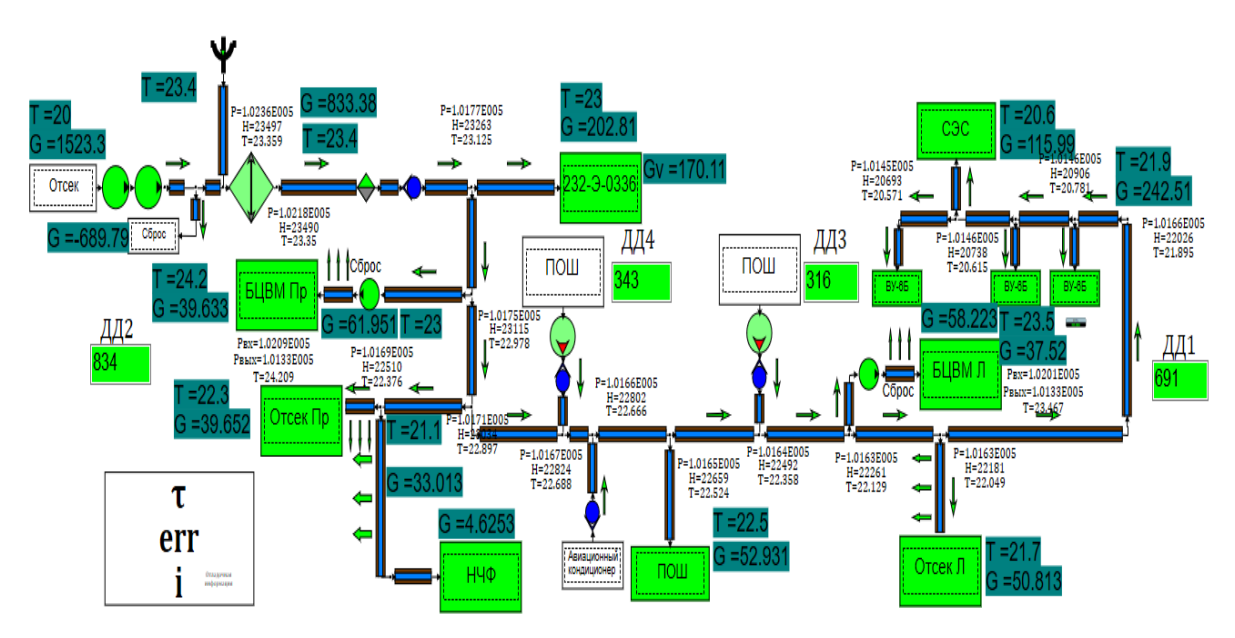

Рис. 24. Математическая модель СВО, работа системы при включенных ЭВ №1…№4

Труды МАИ. 2021. Выпуск № 120

Trudy MAI. 2021. Issues no. 120

## 3.3. **Отработка системы воздушного охлаждения с помощью математической модели, случай № 2**

Корректируем в условии границу перегрева в отсеках с 40 °С на 30 °С. В данном случае первым нагрелся до 30 °С левый отсек, за 257 секунд (Рис. 25). Сигнал перегрева и включение ЭВ3 и ЭВ4 отмечены на 257-й секунде (Рис. 26).

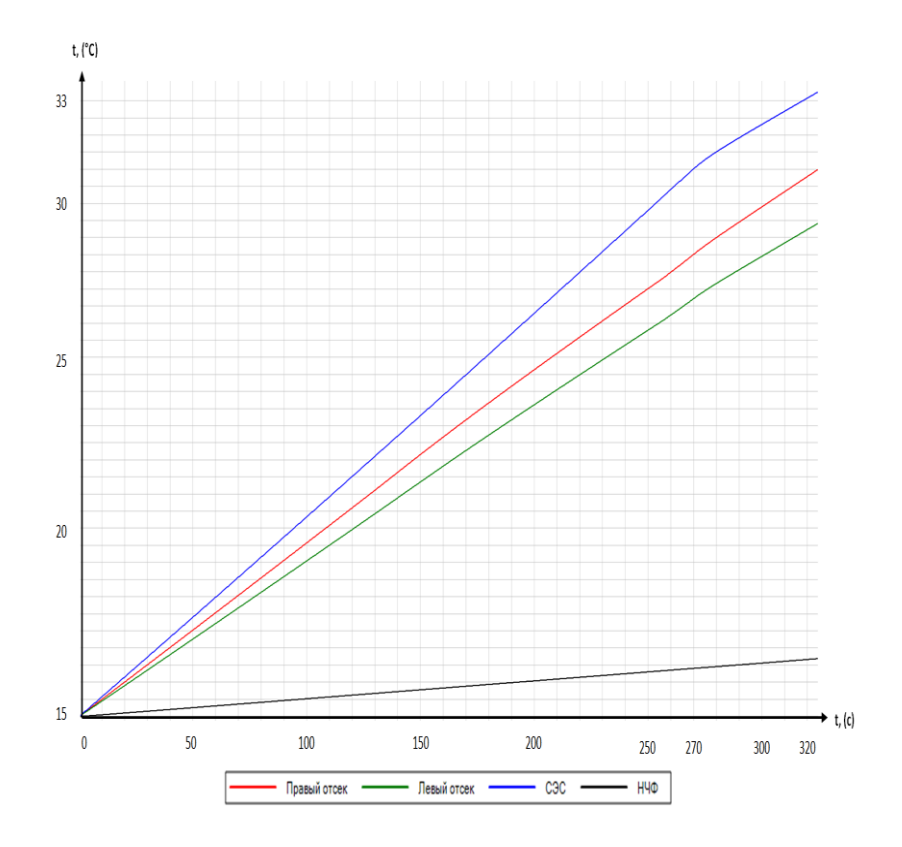

Рис. 25. График роста температур в отсеках с течением времени

Trudy MAI. Issues no.120

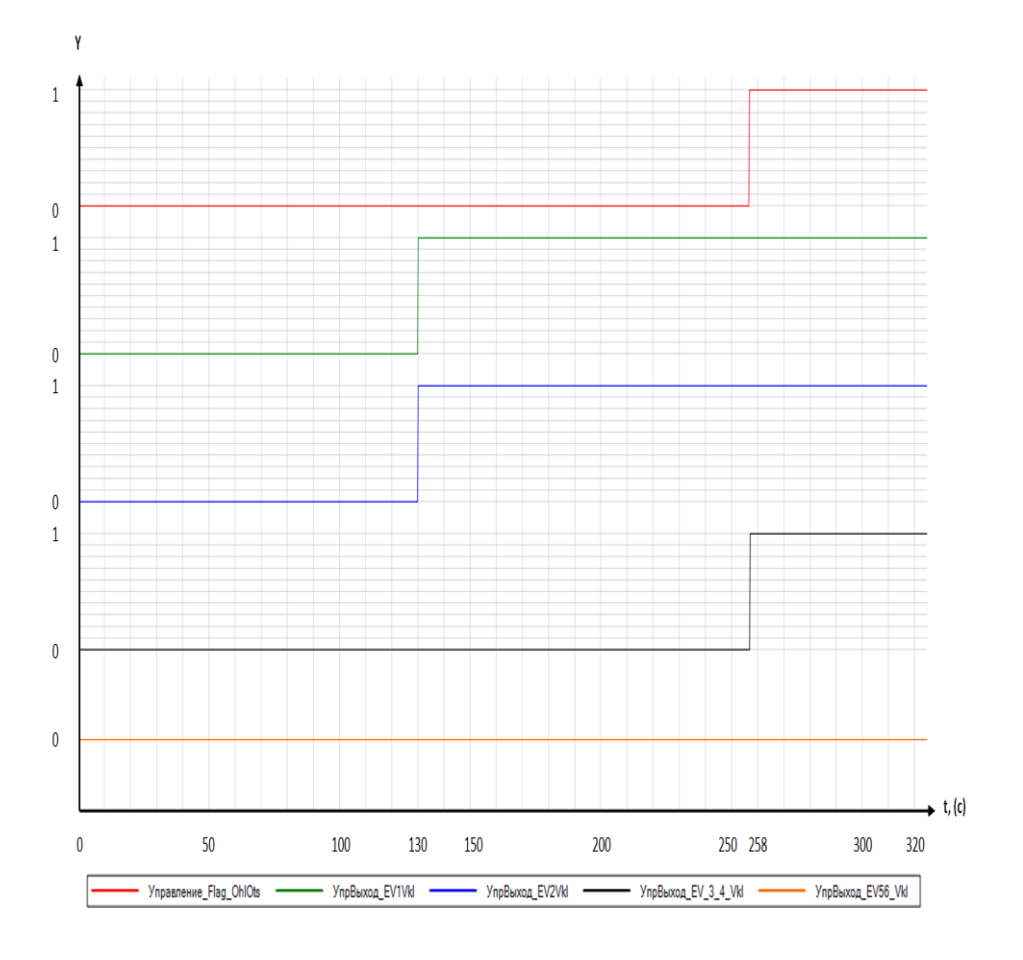

Рис. 26. Сигнал перегрева и включение ЭВ3 и ЭВ4

#### **Выводы**

Настоящая работа посвящена отработке СВО в программном комплексе SimInTech. Благодаря изменениям алгоритмов работы СВО, было смоделировано два случая отработки системы. В первом случае рассмотрена проверка электровентиляторов СВО на работоспособность в различных условиях, а также на соответствие логике их работы. Второй случай – изменение границы перегрева в отсеках перспективного БПЛА, что позволяет выяснить максимальные возможности системы и не допустить случаев перегрева в отсеках при дальнейшей эксплуатации системы.

Trudy MAI. Issues no.120

В программном комплексе SimInTech были синтезированы и отработаны алгоритмы СВО перспективного БПЛА, что позволило повысить эффективность рабочего процесса и произвести настройку алгоритмов СВО по включению электровентиляторов на основе инерции системы.

Благодаря двум рассмотренным случаям имитации функционирования системы с помощью программного комплекса SimInTech и внесения изменений в алгоритм исследуемой модели наглядно показано, что, используя подобные способы отработок, можно выявлять недостатки в работе систем и благодаря этому заметно повышать эффективность рабочего процесса.

Применение предложенных способов отработки позволяет проводить исследование физических особенностей системы, обнаруживать ее недостатки и устранять их.

#### **Список источников**

1. Авдуевский В.С. Основы теплопередачи в авиационной и ракетной технике. - М.: ОБОРОНГИЗ, 1960. - 389 с.

2. Бондер В.А. Системы управления летательными аппаратами. – М.: Изд-во Машиностроение, 1973. - 504 с.

3. Донсков А.В., Мишурова Н.В., Соловьев С.В. Автоматизированная система контроля состояния космического аппарата // Вестник Московского авиационного института. 2018. Т. 25. № 3. С. 151-160.

Trudy MAI. Issues no.120

4. Воронин Г.И., Верба М.И. Кондиционирование воздуха на летательных аппаратах. - М.: Изд-во Машиностроение, 1965. - 480 с.

5. Ненарокомов А.В., Семенов Д.С., Домбровский Л.А. Идентификация математических моделей теплообмена с использованием бесконтактных измерений // Тепловые процессы в технике. 2018. Т. 10. № 7-8.

6. Краснощеков Е.А., Сукомел А.С. Задачник по теплопередаче. - М.: Энергия, 1980. - 288 с.

7. Кутателадзе С.С., Боришанский В.М. Справочник по теплопередаче. Л.-М.: ГЭИ, 1958. - 418 c.

8. Справка по по SimInTech. URL: [https://help.simintech.ru/#o\\_simintech/o\\_simintech.html](https://help.simintech.ru/%23o_simintech/o_simintech.html)

9. Шевелько П.С., Акиндеев А.Е., Брага В.Г., Константинов В.Д., Суханов С.С., Тихомиров Ю.П. Справочник авиационного техника. – М.: Воениздат, 1974. - 592 с.

10. Диллабер Э., Кендрик Л., Джин В., Редди В. Практические стратегии для перехода на модельно-ориентированное проектирование встроенных приложений // Компоненты и технологии. 2011. № 10. С. 172-180.

11. Бродский Ю.И. Модельный синтез и модельно-ориентированное программирование – технология имитации, ориентированная на распределённые и высокопроизводительные вычисления // Материалы конференции «Имитационное моделирование. Теория и практика» ИММОД-2013 (Казань, 16-18 октября 2013). – Казань: Фэн Академии наук РТ, 2013. Т. 1. С. 114-119.

Trudy MAI. Issues no.120

12. Ганеев А.Р. Модельно-ориентированное проектирование при создании станции управления процессом добычи нефти скважинными штанговыми насосами // Автоматизация, телемеханизация и связь в нефтяной промышленности. 2012. № 4. С. 48-51.

13. Рузаков М.А., Кругляева Е.А., Маленкова Н.М. Экономический механизм автоматизации процессов создания систем управления летательным аппаратом // Труды МАИ. 2011. № 48. URL: <http://trudymai.ru/published.php?ID=27168>

14. Ульяшин В.Ю. Основные направления конкурентоспособного развития российского авиастроения // Труды МАИ. 2011. № 48. URL: <http://trudymai.ru/published.php?ID=27170>

15. Агеева Н.Г., Ребий Е.Ю. Организационно-экономические направления развития инновационной стратегии предприятий авиационно-промышленного комплекса // Труды МАИ. 2011. № 49. URL: [http://trudymai.ru/published.php?ID=28126&PAGEN\\_2=2](http://trudymai.ru/published.php?ID=28126&PAGEN_2=2)

16. Мантуров Д.В. Основные направления интегрированного применения информаци-онных технологий при организации производства в авиастроении //  $T$ руды МАИ. 2012. № 50. URL: [http://trudymai.ru/published.php?ID=28857&PAGEN\\_2=2](http://trudymai.ru/published.php?ID=28857&PAGEN_2=2)

17. Погосян М.А., Верейкин А.А. Системы автоматической посадки летательных аппаратов: аналитический обзор. Информационное обеспечение // Труды МАИ. 2020. № 113. URL: [http://trudymai.ru/published.php?ID=118156.](http://trudymai.ru/published.php?ID=118156) DOI: [10.34759/trd-2020-113-](https://doi.org/10.34759/trd-2020-113-11) [11](https://doi.org/10.34759/trd-2020-113-11)

Trudy MAI. Issues no.120

18. Багрецов С.А., Черная Т.Э., Карпенко К.А., Тарасов А.Г. Методики определения рационального времени подготовки специалистов в автоматизированных системах обучения // Труды МАИ. 2020. № 115. URL[:http://trudymai.ru/published.php?ID=119927.](http://trudymai.ru/published.php?ID=119927) DOI: [10.34759/trd-2020-115-11](https://doi.org/10.34759/trd-2020-115-11)

19. Ананенков А.Е., Марин Д.В., Нуждин В.М., Расторгуев В.В., Соколов П.В. К вопросу о наблюдении малоразмерных беспилотных летательных аппаратов // Труды МАИ. 2016. № 91. URL: <http://trudymai.ru/published.php?ID=75662>

20. Павлова Н.В., Смеюха А.В. Повышение эффективности выполнения полетного задания современными маневренными летательными аппаратами // Труды МАИ. 2016. № 87. URL: <http://trudymai.ru/published.php?ID=69703>

#### **References**

1. Avduevskii V.S. *Osnovy teploperedachi v aviatsionnoi i raketnoi tekhnike* (Fundamentals of heat transfer in aviation and rocket technology), Moscow, OBORONGIZ, 1960, 389 p.

2. Bonder V.A. *Sistemy upravleniya letatel'nymi apparatami* (Aircraft control systems), Izdvo Mashinostroenie, 1973, 504 p.

3. Donskov A.V., Mishurova N.V., Solov'ev S.V. *Aerospace MAI journal,* 2018, vol. 25, no. 3, pp. 151-160.

4. Voronin G.I., Verba M.I. *Konditsionirovanie vozdukha na letatel'nykh apparatakh* (Air conditioning on aircraft), Moscow, Izd-vo Mashinostroenie, 1965, 480 p.

5. Nenarokomov A.V., Semenov D.S., Dombrovskii L.A. *Teplovye protsessy v tekhnike*, 2018, vol. 10, no. 7-8.

Trudy MAI. Issues no.120

6. Krasnoshchekov E.A., Sukomel A.S. *Zadachnik po teploperedache* (Task book on heat transfer), Moscow, Energiya, 1980, 288 p.

7. Kutateladze S.S., Borishanskii V.M. *Spravochnik po teploperedache* (Handbook of heat transfer)*,* Leningrad-Moscow, GEI, 1958, 418 p.

8. *Spravka po SimInTech*. URL: [https://help.simintech.ru/#o\\_simintech/o\\_simintech.html](https://help.simintech.ru/#o_simintech/o_simintech.html)

9. Shevel'ko P.S., Akindeev A.E., Braga V.G., Konstantinov V.D., Sukhanov S.S., Tikhomirov Yu.P. *Spravochnik aviatsionnogo tekhnika* (Handbook of aviation equipment), Moscow, Voenizdat, 1974, 592 p.

10. Dillaber E., Kendrik L., Dzhin V., Reddi V. *Komponenty i tekhnologii*, 2011, no. 10, pp. 172-180.

11. Brodskii Yu.I. *Materialy konferentsii «Imitatsionnoe modelirovanie. Teoriya i praktika» IMMOD-2013*, Kazan', Fen Akademii nauk RT, 2013, vol. 1, pp. 114-119.

12. Ganeev A.R. *Avtomatizatsiya, telemekhanizatsiya i svyaz' v neftyanoi promyshlennosti*, 2012, no. 4, pp. 48-51.

13. Ruzakov M.A., Kruglyaeva E.A., Malenkova N.M. *Trudy MAI*, 2011, no. 48. URL: <http://trudymai.ru/eng/published.php?ID=27168>

14. Ul'yashin V.Yu. *Trudy MAI*, 2011, no. 48. URL: <http://trudymai.ru/eng/published.php?ID=27170>

15. Ageeva N.G., Rebii E.Yu. *Trudy MAI,* 2011, no. 49, URL: [http://trudymai.ru/eng/published.php?ID=28126&PAGEN\\_2=2](http://trudymai.ru/eng/published.php?ID=28126&PAGEN_2=2)

16. Manturov D.V. *Trudy MAI,* 2012, no. 50. URL: [http://trudymai.ru/eng/published.php?ID=28857&PAGEN\\_2=2](http://trudymai.ru/eng/published.php?ID=28857&PAGEN_2=2)

Trudy MAI. Issues no.120

17. Pogosyan M.A., Vereikin A.A. *Trudy MAI,* 2020, № 113. URL: [http://trudymai.ru/eng/published.php?ID=118156.](http://trudymai.ru/eng/published.php?ID=118156) DOI: [10.34759/trd-2020-113-11](Попов%20Статья%20(1)_КНИЖНАЯ.docx)

18. Bagretsov S.A., Chernaya T.E., Karpenko K.A., Tarasov A.G. *Trudy MAI,* 2020, no.

115. [URL:http://trudymai.ru/eng/published.php?ID=119927.](http://trudymai.ru/eng/published.php?ID=119927) DOI: [10.34759/trd-2020-115-](Попов%20Статья%20(1)_КНИЖНАЯ.docx)

[11](Попов%20Статья%20(1)_КНИЖНАЯ.docx)

19. Ananenkov A.E., Marin D.V., Nuzhdin V.M., Rastorguev V.V., Sokolov P.V. *Trudy MAI*, 2016, no. 91. URL:<http://trudymai.ru/eng/published.php?ID=75662>

20. Pavlova N.V., Smeyukha A.V. *Trudy MAI,* 2016, no. 87. URL: <http://trudymai.ru/eng/published.php?ID=69703>

Статья поступила в редакцию 27.08.2021; одобрена после рецензирования 12.09.2021; принята к публикации 22.10.2021.

The article was submitted 27.08.2021; approved alter reviewieng 12.09.2021; accepted for publication 22.10.2021.